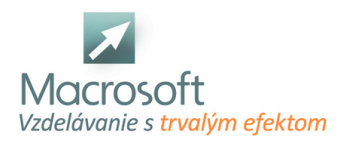

# **Kategória školenia Kurzy Excel obsahuje kurzy:**

# **Excel 1 - základy**

Kurz Excel pre začiatočníkov je určený záujemcom, ktorí ešte s Excelom nepracovali, prípadne majú len malé skúsenosti a chcu sa naučiť v Exceli pracovať.

## **Pracovné prostredie MS Excel**

- pás s nástrojmi, pracovná oblasť, stavový riadok
- pole názvov, vzorcový panel, názvy riadkov, stĺpcov a buniek
- použitie pomocníka

# **Práca s bunkami a formátovanie buniek**

- vkladanie textových a číselných údajov
- formátovanie textu a buniek
- kopírovanie buniek, použitie možnosti prilepiť špeciálne
- označenie súvislej a nesúvislej oblasti
- základné formáty čísiel
- štýly tabuliek
- automatické rady

#### **Vzorce a funkcie**

- používanie základných vzorcov
- základné funkcie suma, priemer, počet, maximum, minimum
- kopírovanie vzorcov a funkcií

#### **Zoraďovanie a filtrovanie údajov**

- zoraďovanie údajov
- filtrovanie údajov pomocou automatického filtra

## **Práca so súbormi a hárkami**

- pridanie, odstránenie, premenovanie a premiestňovanie hárkov
- vytvorenie nového zošita
- otvorenie a ukladanie zošitov

#### **Grafy**

- tvorba grafov, typy grafov
- základné nastavenia grafov
- premiestňovanie grafov

## **Tlač**

- ukážka pred tlačou
- nastavenie strany

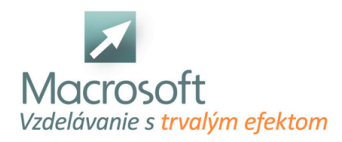

# **Excel v praxi**

Kurz Excel v praxi je zameraný na riešenie praktických prikladov v programe Microsoft Excel. Kurz je vhodný pre záujemcov, ktorí potrebujú v krátkom časovom rozsahu ziskať prehľad a vedieť sa orientovať a riešiť bežné tabuľkové úlohy a výpočty v programe MS Excel.

## **Prehľad možností a nastavení v programe**

- hlavné menu, panely nástrojov
- nastavenie pracovného prostredia a pod.

#### **Tvorba vzorcov**

- pravidlá pre zápis vzorcov
- relatívny a absolútny odkaz na bunku
- odkaz na bunku v inom liste alebo dokumente
- kopírovanie buniek
- postupnosti a rady
- využitie funkcie prilepiť špeciálne
- zámena stĺpcov za riadky a opačne
- definícia vlastných postupností
- funkcia kopírovanie formátu

#### **Práca s dátami**

- zoradenie, filtrovanie dát pomocou funkcie automatický filter
- jednoduché a zložené súhrny
- základy práce s kontingenčnou tabuľkou

#### **Práca s rozsiahlymi tabuľkami**

- rozdelenie okna, ukotvenie priečok
- rozdelenie, zlučovanie, hľadanie, zámena, prejsť na
- voľby pre tlač rozsiahlych tabuliek

## **Úprava stránky**

- vzhľad, okraje, číslovanie
- prispôsobenie veľkosti pred tlačou
- tvorba vlastného záhlavia a päty
- opakovaná tlač prvých riadkov a stĺpcov

## **Zásady bezpečnosti**

- vytvorenie hesla pre prístup k súboru
- uzamknutie bunky a hárku (zamedzenie úprav v dokumente)

## **Tvorba Grafu**

- nastavenia formátu grafu
- tvorba grafu z nesúvislých dátových oblastí
- tvorba a požitie vlastného typu grafu

## **Prepojenie tabuľky Excel**

- na dokumenty iných programov Microsoft Office
- aktualizácia prepojenia

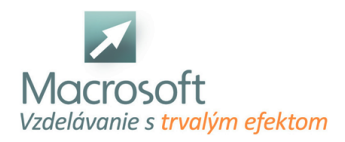

# **Excel vzorce a funkcie**

Školenie Excel vzorce a funkcie je zamerané na podrobné vysvetlenie tvorby vzorcov a funkcií v programe Excel. Cieľom kurzu získanie prehľadu najčastejšie používaných funkcií z rôznych oblastí.

## **Základy používania vzorcov a funkcií**

- syntax vzorcov a funkcií
- vnorenie funkcií
- členenie funkcií do kategórií
- práca s názvami a odkazmi
- pomenovanie oblastí
- pomenovanie oblastí aj so vzorcami
- absolútne a relatívne odkazy
- dynamické oblasti a ich prieniky
- prepojenie hárkov odkaz na iný hárok

#### **Ladenie vzorcov**

- okno sledovania
- režim a panel kontroly vzorca
- šípky, nástroje vyhodnotenie vzorca
- kontrola chýb

## **Cyklické odkazy**

- odstraňovanie
- zámerne cyklické odkazy

#### **Podmienené výpočty a logické funkcie**

- IF, vnorenie IF,
- AND, OR, SUMIF, COUNTIF

## **Vyhľadávacie funkcie**

- HLOOKUP a VLOOKUP
- INDEX a MATCH
- **INDIRECT a ADDRESS**

#### **Dátumové funkcie**

- TODAY, NOW, DATE, YEAR, MONTH
- **DAY, DATEDIF, NETWORKDAYS**

### **Textové funkcie**

- **CODE, CHAR, TEXT, FIND, LEN**
- LEFT, RIGTH, MID, SEARCH
- REPLACE, SUBSTITUTE, REPT, CONCATENATE

#### **Informačné funkcie**

INFO, ISNUMBER, ISERROR atď.

## **Maticové vzorce**

- ich použitie, jednorozmerné a dvojrozmerné matice
- diskusia
- záver

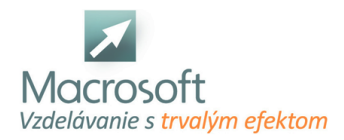

# **Excel 2 - mierne pokročilý**

Kurz Excel pre mierne pokročilých je určený všetkým záujemcom, ktorí chcú hlbšie preniknúť do možností Excelu a naučiť sa tento program efektívne využívať.

# **Oboznámenie sa s Excelom, novinky a hlavné rozdiely oproti nižšej verzii Excelu**

- používateľské rozhranie
- pohyb po pracovnom hárku a práca s hárkami, výber súvislej a nesúvislej oblasti buniek, výber tabuľky
- formátovanie buniek,
- nastavenie formátu, tvorba vlastného formátu
- podmienené formátovanie
- kombinovanie viacerých podmienok

#### **Písanie vzorcov v MS Excel**

- vkladanie vzorcov do buniek, kopírovanie vzorcov
- funkcia automatického dokončenia
- štruktúrované odkazy
- rozdiel medzi relatívnym a absolútnym odkazom na bunku

#### **Základy práce s funkciami, syntax funkcií, vnorenie funkcií v MS Excel**

- automatické funkcie: súčet, priemer, minimum, maximum, počet
- kategórie funkcií, rôzne spôsoby vloženia funkcie ich výhody a nevýhody
- prehľad a príklady najčastejšie používaných matematických, štatistických, časových, logických a vyhľadávacích funkcií

### **Zoraďovanie, filtrovanie a súhrny v Microsoft Excel**

- nástroj na zoraďovanie údajov v tabuľke
- automatický filter: vlastný automatický filter, použitie zastupujúcich znakov pri textových kritériách
- jednoduché súhrny (medzisúčty) a ich použitie v praxi

## **Kontingenčná tabuľka**

- práca s poliami riadkov, stĺpcov, strán a údajovou oblasťou
- nastavenie vlastností poľa tabuľky a tiež vlastností celej tabuľky
- vytvorenie a uloženie pracovného priestoru

## **Tvorba grafov v MS Excel**

- použitie sprievodcu, typy grafov
- správne nastavenie zdrojových dát
- možnosti grafu, nastavenie a zmena umiestnenia grafu
- nastavovanie formátu rôznych oblastí grafu
- Kontingenčný graf

## **Tlač**

- rozloženie strany
- nastavenie strany, okrajov
- tvorba hlavičky a päty dokumentu
- výber oblasti tlače
- ukladanie údajov do formátu PDF a XPS

## **Šablóny v Microsoft Excel**

- práca so šablónou tvorba a jej použitie
- diskusia

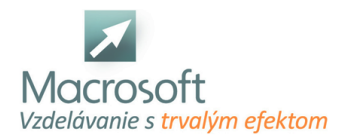

# **Excel 3 - pokročilý**

Kurz Excel pre pokročilých je určený všetkým záujemcom, ktorí majú skúsenosti s tabuľkovým procesorom Excel a chcú si doplniť alebo sa obohatiť o nové možnosti.

### **Novinky v MS Excel a hlavné rozdiely oproti Excel**

- zopakovanie práce so vzorcami a funkciami v programe Excel,
- syntax funkcií, vnorenie funkcií
- nástroj tabuľka tvorba tabuľkových výpočtov
- tvorba formulárov
- ovládacie prvky a nastavovanie ich formátu
- možnosti zabezpečenia buniek, hárku a zošitu
- uzamknutie súboru
- funkcia prilepiť špeciálne a jej využitie v praxi
- pomenovanie oblasti, pomenovanie oblastí aj so vzorcami

#### **Maticové vzorce**

ich použitie, jednorozmerné a dvojrozmerné matice

#### **Vyhľadávacie funkcie Excel**

LOOKUP, VLOOKUP, HLOOKUP, CHOOSE, MATCH, INDEX

#### **Logické funkcie**

IF, vnorenie IF, AND, OR

#### **Textové funkcie**

CONCATENATE, FIND, SEARCH, LEFT, RIGHT, MID, SUBSTITUTE

#### **Práca s automatickým a rozšíreným filtrom**

- obmedzenia automatického filtra
- zadávanie komplikovaných podmienok filtrovania
- použitie zastupujúcich znakov pri textových kritériách

#### **Súhrny, medzisúčty**

- tvorba jednoduchých a vnorených súhrnov
- nástroj pre zlučovanie viacerých rozsahov

#### **Práca s kontingenčnými tabuľkami**

- práca s poliami riadkov, stĺpcov, strán a údajovou oblasťou
- nastavenie vlastností poľa tabuľky a tiež vlastností celej tabuľky
- viac rozsahov zlúčenia
- výpočtové pole, zoskupovanie

## **Funkcia hľadanie riešenia a jej využitie**

- práca s doplnkom RIEŠITEĽ: optimalizačné úlohy
- zadávanie podmienok
- diskusia

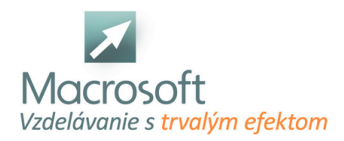

# **Excel 4 - expert**

Kurz MS Excel – Expert je určený pokročilým užívateľom programu MS Excel, ktorí chcú rozšíriť svoje vedomosti o užitočné triky a tak zvýšiť efektivitu svojej práce.

# **Databázy a tabuľky**

- možnosti rozšíreného filtra, kedy použiť databázové funkcie
- možnosti nastavenia overenia údajov a vhodné použitie
- funkcie určené na vyhľadávanie v tabuľkách

#### **Využitie logických hodnôt a operácie s nimi**

- využitie operácie nájsť a vybrať
- využitie operácie text do stĺpcov

#### **Zoskupovanie riadkov a stĺpcov**

#### **Užitočné používanie podmieneného formátovania**

#### **Využitie funkcií OFFSET, COLUMN, ROW, RANK**

### **Kontingenčné tabuľky**

- pokročilé nastavenia polí riadkov, stĺpcov a hodnôt
- možnosti a obmedzenia výpočtových polí a položiek, kontingenčné grafy

#### **Zabezpečenie**

možnosti nastavenia zošita a hárku, využitie vlastnosti hárku VeryHidden

## **Vkladanie a práca s formulárovými objektmi v hárku, ich využitie**

#### **Užitočné klávesové skratky**

#### **Automatizovaná práca pomocou nahrávania makier**

diskusia

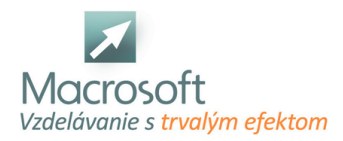

# **Excel kontingenčné tabuľky**

Kurz Excel kontingenčné tabuľky je určený pre užívateľov, ktorí sa denne stretávajú s požiadavkou spracovať veľké množstvo dát v MS Excel, ale aj výstupov z externých databáz. Užívatelia sa naučia zvoliť si efektívny spôsob práce a maximálne si ho zautomatizovať.

## **Základné pravidlá pre prácu s tabuľkami v programe Excel**

- rekapitulácia funkčných možností
- práca s databázou ako zdroj pre kontingenčnú tabuľku

## **Vytvorenie kontingenčnej tabuľky**

- práca s poliami riadkov
- stĺpcov, strán a údajovou oblasťou

#### **Modifikácia kontingenčnej tabuľky**

- nastavenie vlastností poľa hodnôt tabuľky
- nastavenie vlastností popisného poľa tabuľky
- nastavenie vlastností celej tabuľky
- naformátovanie tabuľky s použitím automatického formátu
- práca s výpočtovým poľom kontingenčnej tabuľky
- zobrazenia v listoch pomocou poľa strán

## **Tvorba kontingenčného grafu**

- formátovanie grafu
- vybrané číselné formáty osí
- zmena rozsahov osí
- pridávanie údajov a údajových radov do grafu
- zmena typu grafu
- prístup k vonkajším dátovým zdrojom, viac rozsahov zlúčenia

#### **Možnosti automatizácie spracovania dát**

- tvorba makra spustenie dátového dotazu a následné spracovanie kontingenčnou tabuľkou, vytvorenie preddefinovaného grafu a jeho použitie
- diskusia
- záver

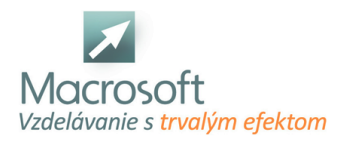

# **Excel grafy**

Kurz je zameraný na užívateľov, ktorí potrebujú prezentovať dáta v grafoch. Na kurze sa dozvedia ako efektívne vytvárať grafy v programe Excel, aké typy grafov ponúka Excel a ako tieto grafy použiť vo svojej práci, v programoch Word a PowerPoint.

# **Práca s objektmi**

- Vysvetlenie pojmu objekt a jeho postavenie v programoch Office
- Vkladanie a vytváranie objektov v programe Excel
- Zmena veľkosti, formátu a ďalších nastavení rôznych objektov

## **Vytvorenie grafu**

- Opis rôznych štýlov grafov
- Vysvetlenie vhodnosti použitia rôznych typov a podtypov grafov
- Príprava tabuľky na tvorbu grafu
- Rýchle rozloženie grafu
- Vytváranie kriviek (bunkových minigrafov), ako obsah buniek
- Vytváranie rôznych typov grafov v programe Excel (Stĺpcový, čiarový, koláčový, pruhový, plošný, bodový, mapa, radarový, histogram, vodopádový, lievikový atď.)
- Kombinovaný graf (použitie rôznych typov grafu pre jednotlivé rady)
- Vytváranie grafov z nesúvislých oblastí, úprava zdrojových údajov
- Vytvorenie grafu z pomenovanej tabuľky

## **Úprava grafu**

- Návrh a formátovanie grafov, úprava vzhľadu grafu, nastavenie motívov a vlastných farebných schém t.j. úprava grafov (farby, veľkosť, písmo atď.)
- Použitie, formátovanie prvkov grafu (Osi grafu, názvy osí grafu, názov grafu, menovky údajov, údajová tabuľka, chybové úsečky, trendová spojnica, mriežky, legenda, stĺpce rastu a poklesu a atď.)
- Filtrovanie údajov v grafe
- Umiestnenie grafov (plávajúci objekt, samostatný hárok)
- Hlavná a vedľajšia os grafu
- Praktické rady pri tvorbe grafov
- Vytváranie šablón grafov a ich následné použitie, správa šablón
- Kontingenčný graf

# **Export grafov**

- **Tlač** grafov
- Použitie grafov do programov Word alebo PowerPoint
- Prepojenie grafov

## **Diskusia a ďalšie možnosti vzdelávania po absolvovaní školenia**

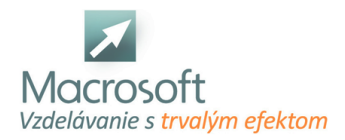

# **Excel profesionál**

Kurz Excel profesionál je určený pre všetkých záujemcov, ktorí sa chcú naučiť ovládať program Microsoft Excel na profesionálnej úrovni. Akciový balík sa skladá z nasledujúcich kurzov: Excel 1 - základy, Excel 2- mierne pokročilý, Excel 3 - pokročilý, Excel PowerPivot a PowerQuery.

## **Používateľské rozhranie Excelu**

- pohyb po pracovnom hárku a práca s hárkami, výber súvislej a nesúvislej oblasti buniek, výber tabuľky
- formátovanie buniek
- nastavenie formátu, tvorba vlastného formátu
- podmienené formátovanie
- kombinovanie viacerých podmienok

#### **Písanie vzorcov v MS Excel**

- vkladanie vzorcov do buniek, kopírovanie vzorcov
- funkcia automatického dokončenia
- štruktúrované odkazy
- rozdiel medzi relatívnym a absolútnym odkazom na bunku

#### **Základy práce s funkciami, syntax funkcií, vnorenie funkcií v MS Excel**

- automatické funkcie: súčet, priemer, minimum, maximum, počet
- kategórie funkcií, rôzne spôsoby vloženia funkcie ich výhody a nevýhody
- prehľad a príklady najčastejšie používaných matematických, štatistických, časových, logických a vyhľadávacích funkcií

### **Zoraďovanie, filtrovanie a súhrny v Microsoft Excel**

- nástroj na zoraďovanie údajov v tabuľke
- automatický filter: vlastný automatický filter, použitie zastupujúcich znakov pri textových kritériách
- jednoduché súhrny (medzisúčty) a ich použitie v praxi

#### **Podmienené výpočty a logické funkcie**

- IF, vnorenie IF,
- AND, OR, SUMIF, COUNTIF

## **Vyhľadávacie funkcie**

HLOOKUP a VLOOKUP

#### **Maticové vzorce**

- ich použitie, jednorozmerné a dvojrozmerné matice
- Vyhľadávacie funkcie Excel
- LOOKUP, VLOOKUP, HLOOKUP, CHOOSE, MATCH, INDEX
- Logické funkcie
- IF, vnorenie IF, AND, OR
- Textové funkcie
- CONCATENATE, FIND, SEARCH, LEFT, RIGHT, MID, SUBSTITUTE
- Práca s automatickým a rozšíreným filtrom
- obmedzenia automatického filtra
- zadávanie komplikovaných podmienok filtrovania
- použitie zastupujúcich znakov pri textových kritériách

#### **Súhrny, medzisúčty**

- tvorba jednoduchých a vnorených súhrnov
- nástroj pre zlučovanie viacerých rozsahov

## **Práca s kontingenčnými tabuľkami**

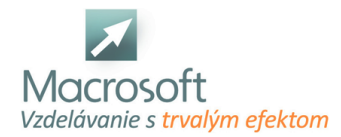

- práca s poliami riadkov, stĺpcov, strán a údajovou oblasťou
- nastavenie vlastností poľa tabuľky a tiež vlastností celej tabuľky
- viac rozsahov zlúčenia
- výpočtové pole, zoskupovanie

#### **Funkcia hľadanie riešenia a jej využitie**

- práca s doplnkom RIEŠITEĽ: optimalizačné úlohy
- zadávanie podmienok

#### **POWERPIVOT**

- Zoznámenie sa s editorom pre modelovanie údajov
- Model údajov
- Načítavanie údajov do Modelu
- Spracovanie a úprava dát databázymport z rôznych typov súborov
- Prepájanie tabuliek a tvorba vzťahov
- Alternatívy výstupov do Microsoft Excel z Modelu Údajov
- Meradlá a tvorba výpočtových polí
- Kľúčové ukazovatele výkonu
- Hierachia a skupiny
- Rýchle filtre

#### **POWERQUERY**

- Základná štruktúra a filozofia nástroja
- **Power Query verzus Power Pivot**
- Práca s editorom Power Query
- Import a načítavanie rôznych typov dátových súborov
- Úprava a transformácia údajov
- **Dotazy**
- Správa stĺpcov a redukcia záznamov v načítaných databázach
- Čistenie databáz
- Transformácia údajov a práca s poľami typu: Text, Číslo, Dátum
- Zlučovanie a pripájanie dotazov
- Pravidlá pre prácu s jazykom M
- Export údajov do Microsoft Excel
- Načítanie dát priamo
- Načítanie dát do Modelu údajov
- Tvorba prepojení
- **JAZYK DAX**
- Syntax jazyka
- Základné funkcie (SUM vs SUMX)
- CALCULATE
- **RELATED a RELATEDTABLE**
- **DISTINCTCOUNT**
- Praktické využitie ďalších DAX funkcií
- **INDEX a MATCH**
- **INDIRECT a ADDRESS**

#### **Dátumové funkcie**

- TODAY, NOW, DATE, YEAR, MONTH
- **DAY, DATEDIF, NETWORKDAYS**

### **Textové funkcie**

- CODE, CHAR, TEXT, FIND, LEN
- LEFT, RIGTH, MID, SEARCH
- REPLACE, SUBSTITUTE, REPT, CONCATENATE

#### **Finančné funkcie**

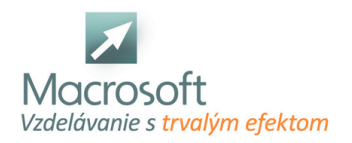

FV, PV, PMT, RATE, NPER

## **Informačné funkcie**

INFO, ISNUMBER, ISERROR atď.

## **Funkcia hľadanie riešenia a jej využitie**

- práca s doplnkom RIEŠITEĽ
- optimalizačné úlohy
- zadávanie podmienok

#### **Tvorba grafov v MS Excel**

- použitie sprievodcu, typy grafov
- správne nastavenie zdrojových dát
- možnosti grafu, nastavenie a zmena umiestnenia grafu
- nastavovanie formátu rôznych oblastí grafu
- kontingenčný graf

## **Tlač**

- rozloženie strany
- nastavenie strany, okrajov
- tvorba hlavičky a päty dokumentu
- výber oblasti tlače
- ukladanie údajov do formátu PDF a XPS

## **Šablóny v Microsoft Excel**

- práca so šablónou tvorba a jej použitie
- diskusia
- záver

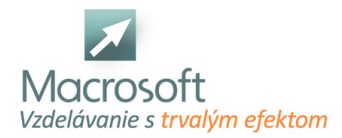

# **Excel PowerPivot a PowerQuery**

Kurz Excel PowerPivot a PowerQuery je určený pre pokročilých používateľov programu MS Office, ktorí potrebujú spracovávať údaje z rôznych zdrojov, vytvárajú reporty zo štruktúrovaných a relačných databáz alebo sprehľadňujú a analyzujú viacnásobné a rozsiahle dátové úložiská a ich výstupy. Súčasťou kurzu je nielen práca s týmito nástrojmi, ale aj ich inštalácia a nastavenie.

# **ÚVOD**

- Úvod do problematiky Bussiness Intelligence a diferenciácia skupiny produktov
- PowerQuery, PowerPivot, PowerMap, PowerView, Power BI
- Pridávanie a inštalácia doplnkov do prostredia Microsoft Excel

## **POWERPIVOT**

Zoznámenie sa s editorom pre modelovanie údajov

#### **Model údajov**

- Načítavanie údajov do Modelu
- Spracovanie a úprava dát databázymport z rôznych typov súborov
- Prepájanie tabuliek a tvorba vzťahov

#### **Alternatívy výstupov do Microsoft Excel z Modelu Údajov**

- Meradlá a tvorba výpočtových polí
- Kľúčové ukazovatele výkonu
- Hierachia a skupiny
- Rýchle filtre

## **POWERQUERY**

#### **Základná štruktúra a filozofia nástroja**

**Power Query verzus Power Pivot** 

## **Práca s editorom Power Query**

- Import a načítavanie rôznych typov dátových súborov
- Úprava a transformácia údajov
- **Dotazy**
- Správa stĺpcov a redukcia záznamov v načítaných databázach
- Čistenie databáz
- Transformácia údajov a práca s poľami typu: Text, Číslo, Dátum
- Zlučovanie a pripájanie dotazov
- Pravidlá pre prácu s jazykom M

## **Export údajov do Microsoft Excel**

- Načítanie dát priamo
- Načítanie dát do Modelu údajov
- Tvorba prepojení

## **JAZYK DAX**

- Syntax jazyka
- Základné funkcie (SUM vs SUMX)
- **CALCULATE**
- **RELATED a RELATEDTABLE**
- DISTINCTCOUNT
- Praktické využitie ďalších DAX funkcií

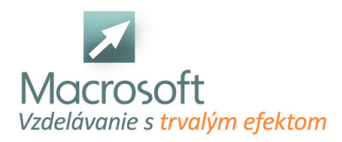

## **Power BI - 1**

Kurz Power BI - 1 je určený pre všetkých, ktorí sa chcú naučiť získavať dáta z rôznych zdrojov. Naučíte sa s nimi spájať, navrhovať a vytvárať reporty. Dáta môžete transformovať, tvarovať alebo modelovať.

Popis aplikácie

#### **Získanie údajov z rôznych zdrojov**

- z Excelu
- z textových súborov
- z webu
- z databázy

#### **Úprava údajov v editore Power Query**

#### **Vytvorenie dátového modelu**

- viac tabuliek v dátovom modeli
- Vzťahy medzi tabuľkami
- Dátumová tabuľka
- Hierarchia
- Vybrané funkcie DAX riadok, tabuľka
- Váhy

#### **Vizualizácia údajov**

- rôzne vizuály tabuľka, matica
- grafy
- vizuálne formátovanie
- zobraziť / skryť podrobnosti

#### **Filtre**

- na vizuálnej úrovni
- na straníckej úrovni
- na úrovni montáže

### **Vytvorte si vlastný popis**

#### **Vytváranie stránky s podrobnosťami**

**Možnosti prevrátenia zostavy**

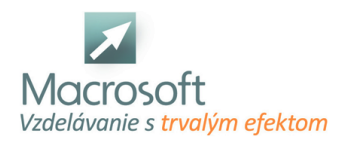

## **Power BI - 2**

Školenie je určené pre užívateľov Power BI a Power Pivot v Exceli. Súčasťou kurzu sú aj DAX funkcie.

#### **Výpočty v dátovom modeli**

- nový stĺpec v tabuľke vypočítavané pole
- sumárne výpočty za celú tabuľku mierky (measures)

#### **Funkcie využívajúce vzťahy medzi tabuľkami**

- Related
- RelatedTable

**Skupina X funkcií**

### **Mierky, kontext výpočtu, filtre a antifiltre v jazyku DAX**

**Funkcia Calculate**

### **Aktívne a neaktívne relácie v dátovom modeli a vplyv na výpočty**

**Krížové filtre**

**Funkcie Time Intelligence, dátumová tabuľka**

**Funkcie, ktorých výsledkom je tabuľka**